# **Coqで関数型プログラミング**

## **1 Coq とは**

今まで,Objective Caml を使うと,型システムが多くのバグを見つけてくれることを経験した. しかし,Objective Caml の型推論で全てのバグを取るのが不可能である.プログラムの正しさは, 満たすべき性質を定義し,それを証明しなければならない.しかし,OCaml ではそういう性質を 書くことができない.

Coq は型理論に基づいた定理証明支援系である.具体的には,論理式の形で定理を述べること ができ,コンピュータとの対話で証明を作ることもできる.しかも,Coq の中で OCaml とよく 似た形でプログラムが書けるので,そのプログラムを対象とした性質や証明もできる.最終的に 作ったプログラムを OCaml に自動的に翻訳する機能も付いているので,証明付きのプログラム が作れる訳である.ちなみに,Coq 自身も OCaml で書かれている.そもそも,1980 年代に Caml を開発したのは Coq を作るためであった.

残念ながら,日本語の資料が非常に少ないので,以下の URL は英語で書かれている.

http://coq.inria.fr/

Coq の開発元.英語での資料と処理系が置いてある.

## **2 Coq を使う前に**

OCaml と同様に、Emacs の中で使うことになる. まず、設定をしなければならない. 講義のホームページから以下のファイルをダウンロードして下さい.

http://www.math.nagoya-u.ac.jp/~garrigue/lecture/2010\_AW/coq.emacs

ダウンロードしたら,今までの.emacs を上書きする.Terminal を開いて,以下のコマンドを入 力する.

\$ cp Downloads/coq.emacs ~/.emacs

Emacs を起動してから名前が".v" で終わるファイルを開くと ProofGeneral というインター フェースが起動する.

<C-x><C-f>test.v<ret>

ProofGeneral で以下のコマンドが使える.

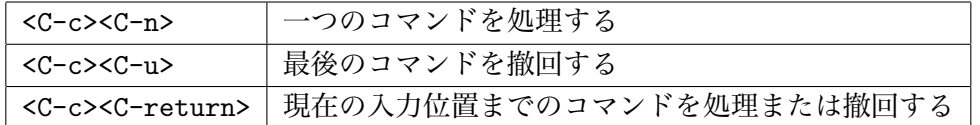

また,上のアイコンを使ってもいい. 右三角 (▷) はコマンドの処理, 左三角 (⊲) は撤回, 蝶ネック タイ (∞) は現在の入力位置に移動.

# **3 プログラミング言語としての Coq**

Coq では、OCaml と同じようにプログラムが書ける. 注意:Coq では各命令が"**.**" で終わる.

#### **定義と関数**

```
Definition one := 1. ( * \; \overleftrightarrow{\mathbb{E}} \; \overrightarrow{\mathbb{R}} \; * )one is defined
Definition double := fun x => x + x. (* 関数 *)
double is defined
Print double. (* 定義の確認 *)
double = fun x : nat \Rightarrow x + x: nat -> nat (* nat ta => nat ta = nat ta = nat ta = nat ta = nat ta = nat ta = nat ta = nat ta = nat ta = nat ta = nat ta = nat ta = nat ta = nat ta = nat ta = nat ta = nat ta = nat ta = nat ta = nat ta = nat ta = nat ta
Eval compute in double 2. (* 式を計算する *)
     = 4
     : nat
Definition quad x := let y := double x in 2 * y. (*) (* let \overline{X} *)
quad is defined
Definition twice (A : Set) (f : A \rightarrow A) (x : A) := f(f(x)). (* \frac{3}{2} \frac{1}{2} \frac{1}{2} *)twice is defined
Print twice. (* 型は関数の引数になる.Set は型の型 *)
twice = fun (A : Set) (f : A -> A) (x : A) => f (f x)
     : forall A : Set, (A -> A) -> A -> A
Eval compute in twice nat quad 1. (* nat を明示的に渡す *)
     = 16
     : nat
```
#### **再帰データ型**

```
Inductive nat : Set :=
 | O : nat
  | S : nat \rightarrow nat.nat is defined
nat_rect is defined
nat_ind is defined
nat_rec is defined
Fixpoint plus (m n : nat) {struct m} : nat := (* 帰納法の対象を明示する *)
 match m with ( * 減らないとエラーになる *)
  | 0 \Rightarrow n| S m' => S (plus m n)
 end.
Error: Recursive definition of plus is ill-formed.
In environment ...
Recursive call to plus has principal argument equal to m instead of m'.
Fixpoint plus (m n : nat) {struct m} : nat := (* 同じ型の引数をまとめる *)
 match m with
  | 0 \Rightarrow n
```

```
| S m' => S (plus m' n) (* 正しい定義 *)
   end.
 plus is recursively defined (decreasing on 1st argument)
 Print plus.
 plus = fix plus (m n : nat) : nat := match m with
                               | O => n
                               | S m' => S (m' + n)
                               end
     : nat -> nat -> nat
 Check plus (S (S 0)) (S 0). (* 式の型を調べる *)
 plus (S (S O)) (S O)
     : nat
 Eval compute in plus (S (S 0)) (S 0). (* 式を評価する *)
     = S (S (S O))
     : nat
 Parameter mult : nat -> nat -> nat. (* 仮の定数の宣言 *)
 mult is assumed
 Eval compute in mult (S \tO) (S \tO).<br>= mult (S \tO) (S \tO)= mult (S O) (S O) (* 仮の定数は評価できない *)
     : nat
 Reset nat. (* nat 以降を忘れる (元の定義に戻す) *)
練習問題 3.1 実際の mult を Fixpoint で定義せよ.
```
### **多相的な再帰データ型**

Inductive list  $(A:Set)$  : Set :=  $(*)$  (\* list  $\mathcal{O}\mathcal{D}\mathcal{U}$ ) Set -> Set \*) | nil : list A | cons : A -> list A -> list A. *list is defined list\_rect is defined list\_ind is defined list\_rec is defined* Definition hd  $(A:Set)$  (l:list A) := match 1 with (\* パターンマッチングは網羅的でなければならない \*)  $|$  cons a  $=$  > a end. *Error: Non exhaustive pattern-matching: no clause found for pattern nil* Definition hd (A:Set) (d:A) (1:list A) := (\* デフォルト値を用意する \*) match l with  $|$  cons a  $=$  > a  $|$  nil  $\Rightarrow$  d end. *hd is defined* Fixpoint append (A:Set) (l1 l2:list A) *{*struct l1*}* : list A := match l1 with  $|$  nil  $\Rightarrow$  12 | cons a  $1'$  => cons A a (append A  $1'$  12) end.

```
append is recursively defined (decreasing on 2nd argument)
Eval compute compute (* 型を全て渡すのが面倒 *)
 in append nat (cons nat 1 (cons nat 2 (nil nat))) (cons nat 3 (nil nat)).
    = cons nat 1 (cons nat 2 (cons nat 3 (nil nat)))
     : list nat
Implicit Arguments nil [A]. (* Aを省略可能にする *)
Implicit Arguments cons [A].
Implicit Arguments append [A].
Eval compute in append (cons 1 (cons 2 nil)) (cons 3 nil).<br>= cons 1 (cons 2 (cons 3 nil)) <br>(* 表示するときも省略 *)
    = cons 1 (cons 2 (cons 3 nil))
    : list nat
Parameter length : forall (A:Set), list A -> nat.
Eval compute in length _ (cons 1 (cons 2 nil)).
```
**練習問題 3.2** 実際の length を定義せよ.

**OCaml と Coq の対応表**

| Objective Caml             | Coq                                               |
|----------------------------|---------------------------------------------------|
| let $f \dots = \dots$ ;    | Definition $f \ldots := \ldots$ .                 |
| let rec f  =  ;;           | Fixpoint f  {struct $x$ } :=  .                   |
| $let x =  in $             | $let x := \ldots in \ldots$                       |
| fun $x \rightarrow \ldots$ | fun $x \Rightarrow \ldots$                        |
| type 'a $t =$              | Inductive t $(A:Set)$ : Set :=                    |
| Nil                        | $ $ nil : t $A$                                   |
|                            | Cons of 'a * 'a list;     cons : A -> t A -> t A. |

## **4 Coq での型付け**

**型付け規則** Coq の式は以下の型付け規則によって型付けされる.

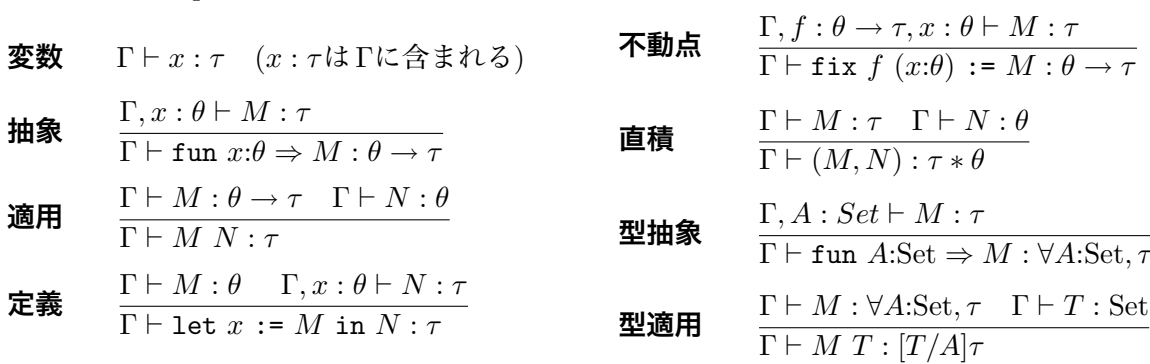

#### **型付けの例**

Γ*, x* : nat *`* S : nat *→* nat Γ*, x* : nat *` x* : nat Γ*, x* : nat *`* S *x* : nat Γ *`* fun *x*:nat *⇒* S *x* : nat *→* nat 抽象 適用 Γ *`* O : nat Γ *`* (fun *x*:nat *⇒* S *x*) O : nat 適用